2018/04/18 CD 100 Wednesday, April 18, 2018 11:39 AM  $W(3)$ atflew  $(X)$ Class hierarchy:  $C^{\lambda_{\lambda_{\zeta}}}$ Interior  $M_{\textrm{max}}$  $\sqrt{\frac{1}{2}}$  $\sqrt{\frac{1}{2(1-\gamma_0)}}$  $(2)$ Phy Pardi. receives  $1$ le  $\omega$  $\begin{array}{c}\n\left( \begin{array}{c}\n\frac{1}{2} & \frac{1}{2} \\
\frac{1}{2} & \frac{1}{2} \\
\frac{1}{2} & \frac{1}{2} \\
\frac{1}{2} & \frac{1}{2} \\
\frac{1}{2} & \frac{1}{2} \\
\frac{1}{2} & \frac{1}{2} \\
\frac{1}{2} & \frac{1}{2} \\
\frac{1}{2} & \frac{1}{2} \\
\frac{1}{2} & \frac{1}{2} \\
\frac{1}{2} & \frac{1}{2} \\
\frac{1}{2} & \frac{1}{2} \\
\frac{1}{2} & \frac{1}{2} \\
\frac{1}{2} & \$ ped  $\overline{M}$  $\emptyset$  $1)$ /rd $($  $\frac{1}{2}$ <br>(all s  $\log$ MR active alls geometry ells only level (2) cell)  $\overline{v}$ all geometry cells vector<GCH> allCells; these make the elements vector< GCH > activeCells; o.  $\gamma_{h\gamma}$   $\beta_{a\lambda}$ class PhyPatch: public PhyPatchData Rſ

 $Phy$  Elevent) 1.  $\frac{2}{\sqrt{2}}$ 

vector<PhyElementBase\*> phyElementsBase;

here 3 elevents

2. PhyPhysics (each element has a list of physics) class PhyElementBase

 $\overline{1}$ 

2. PhyPhysics (each element has a list of physics) class PhyElementBase

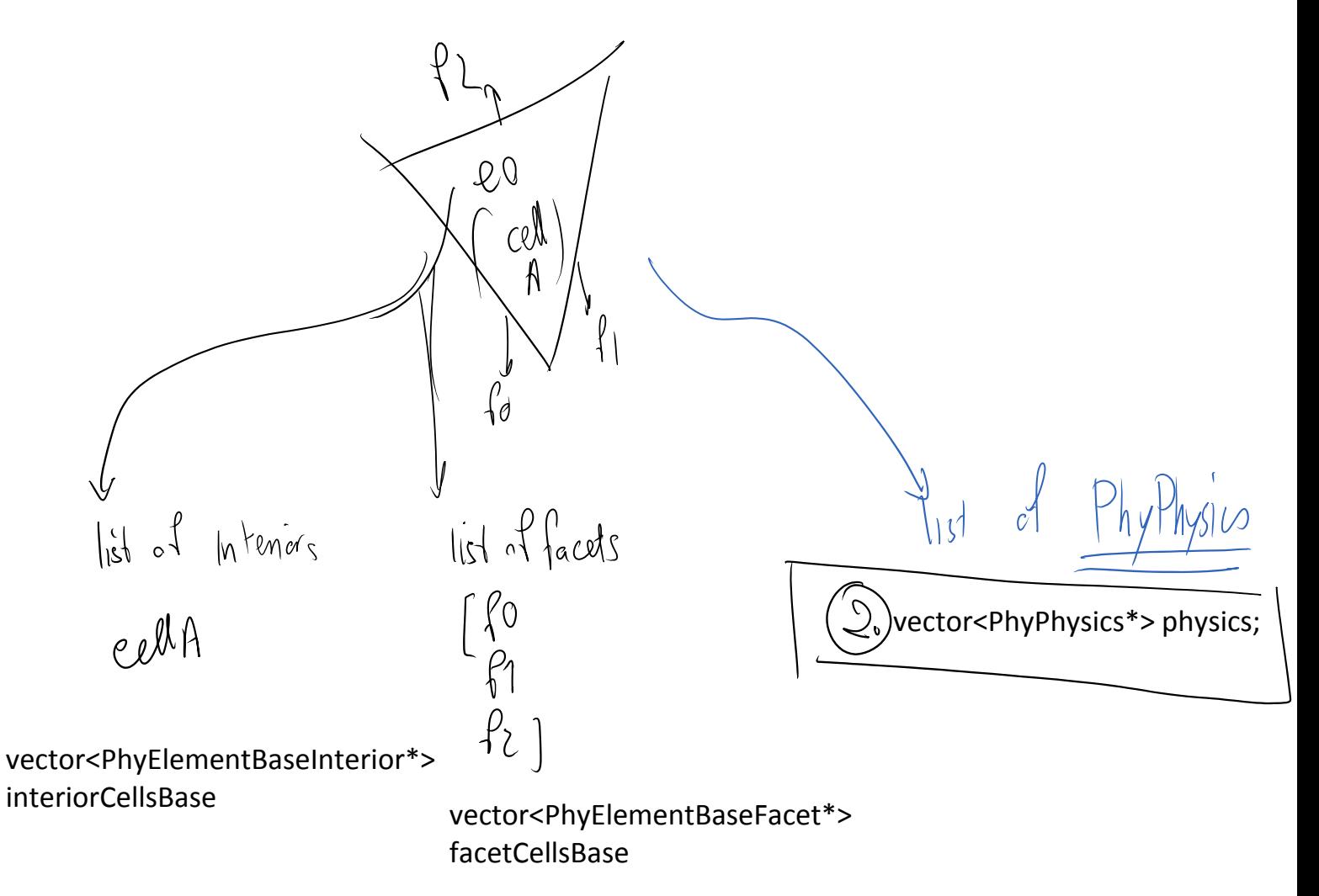

Members of PhyPhysics and creation of PhyPhysics

For specific physics we need to derive them from a base PhyPhysics class.

There are many specific physics implementations. We use the notation of factory to create them.

PhyPhysics are created by a factory:

Physics/PhysicsFactory.h

```
PhyPhysics* createPhysics(subConfigRef subConRef);
PhyPhysics* createPhysics(subConfigRef subConRef)
   PhyPhysics* pp;
   int subConfigIndex = subConRef.subConfigIndex;
   int option;
   switch(subConRef.formulationT)
         option = phyConf->subConf[subConfigIndex]->
         physics_options(0);
         pp = createCLInstance(option);
         break;
      case CL:
         pp = new SLPhysics();
         break;
      case SL:
   {
\{
```

```
// the use of the factory in PhyElement
void PhyElementBase::setPhysics()
```

```
num_physics = descProp.subConfigRefs.size();
   physics.resize(num_physics);
   for(int i = 0; i < num physics; i++)
      physics[i] = 
      createPhysics(descProp.subConfigRefs[i]);
      physics[i]->phyLocInElement = i;
      physics[i]->peParent = this;
   {
{
  }
// physics[i]->patch = patch;
}
```
By using this function we create the vector of PhyPhysics inside the element.

What is inside PhyPhysics:

2. PhyPhysics has a vector of interpolated tensor fields

 $\sqrt{ }$  vector<PhyTensorField> pTFields;

-----

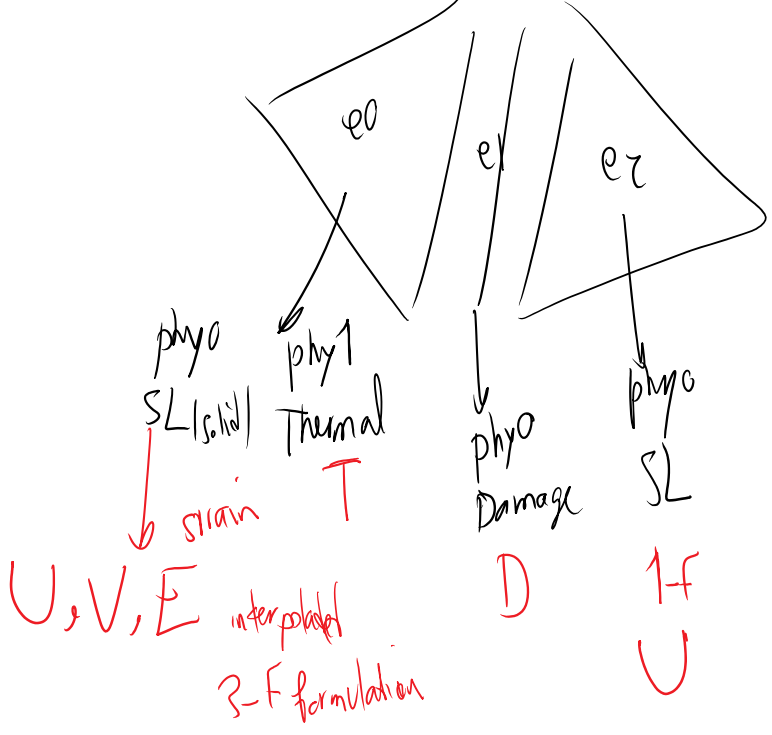

4. class PhyTensorField  
\n
$$
4 \times
$$
 ChassophyField  
\n $4 \times$  ChassophyField  
\n $4 \times$  Chass  
\n $4 \times$  Chass  
\n $4 \times$  Chass  
\n $4 \times$  Chass  
\n $4 \times$  Chas  
\n $4 \times$  CO ED

 $5$  plgy  $f_i t$ ld  $\zeta$ lass:  $U = \sum^{\text{dofbin}'(x)} (x) Q$ class phyField

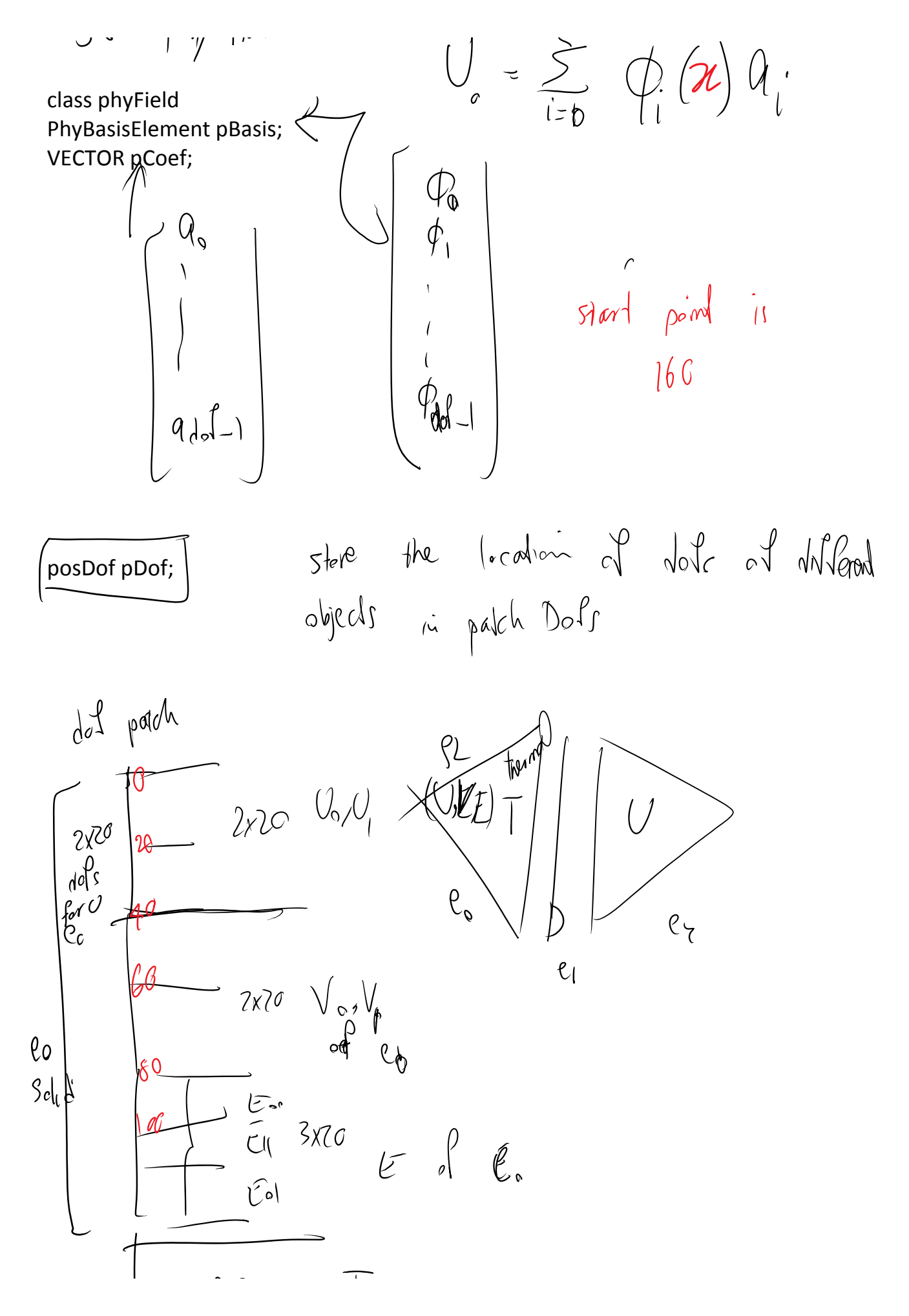

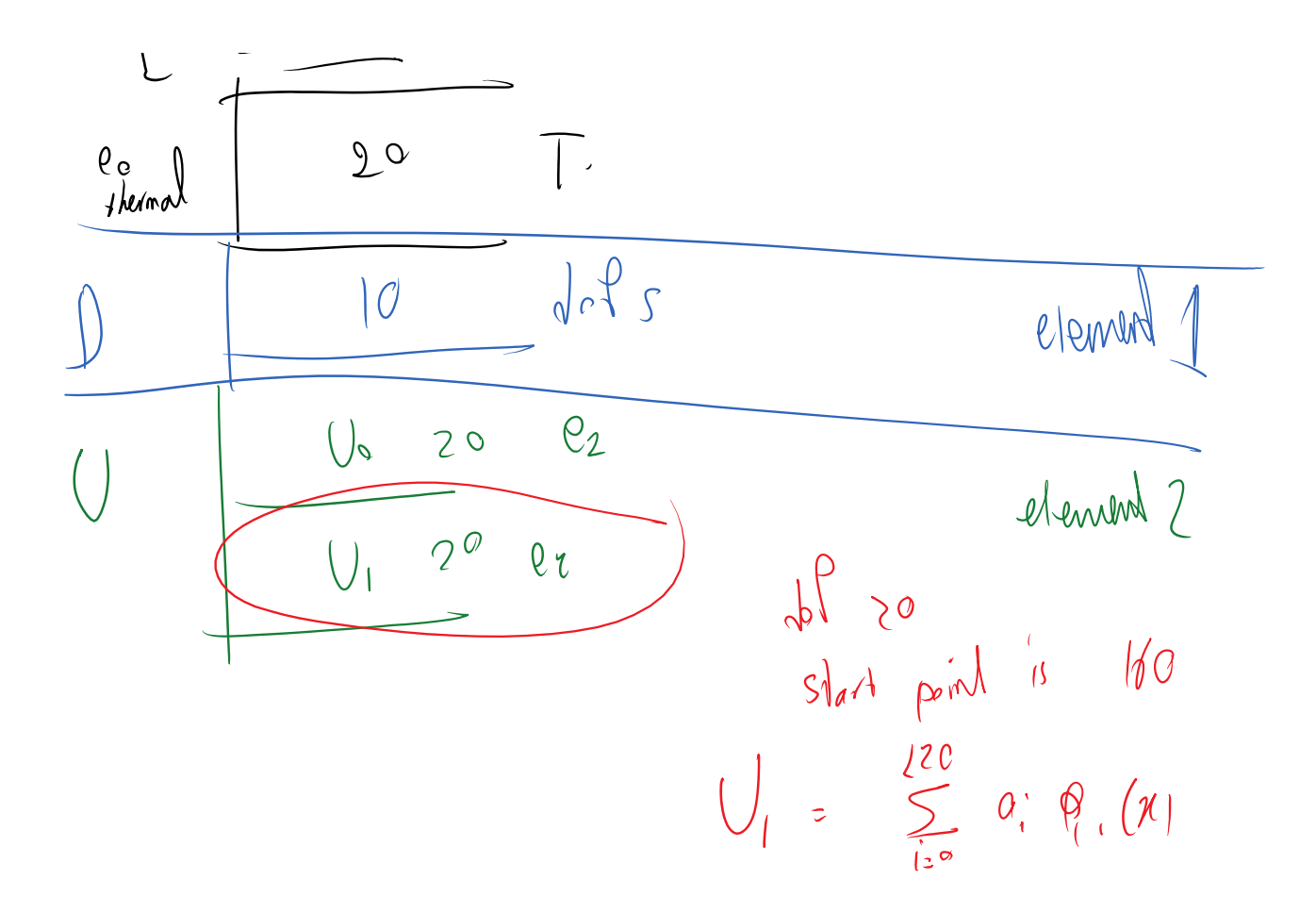

These starting point numbers play the role of dofMap for CFEMs and allow the code to assemble the matrices and vectors to the right place in global stiffness matrix.

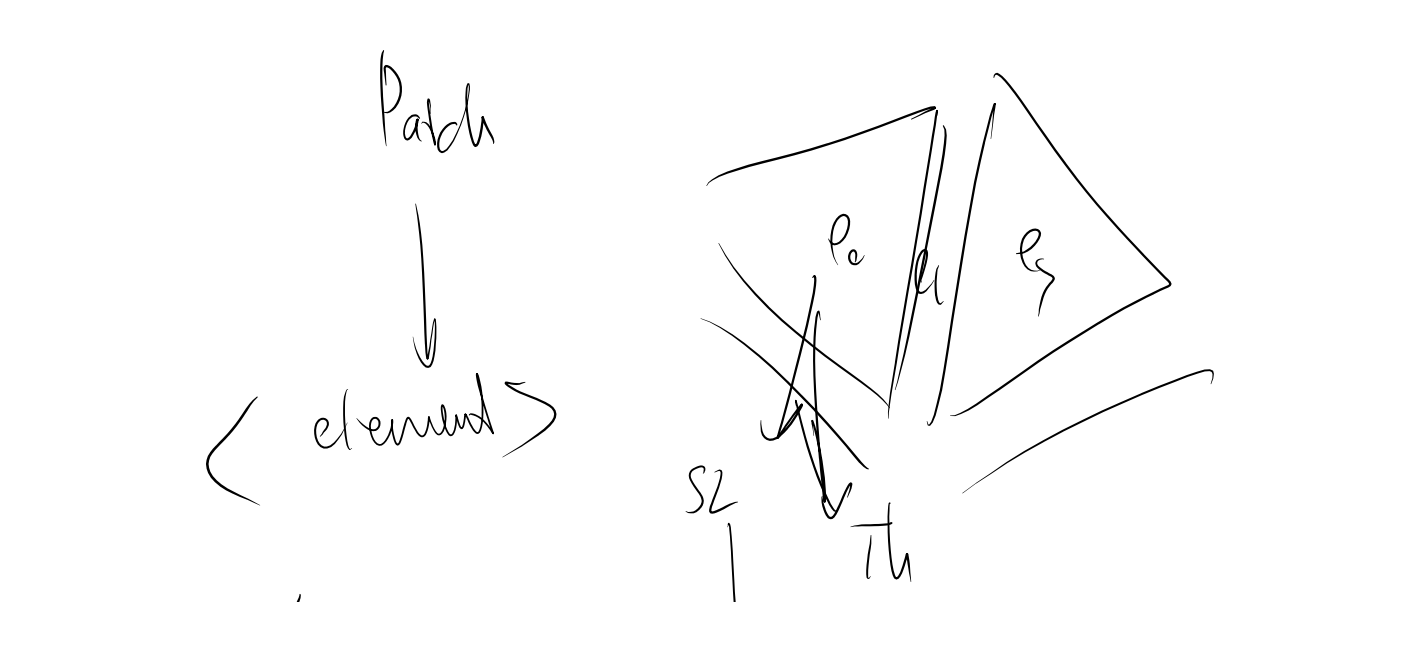

 $\langle$   $\langle$   $\rangle$   $\langle$   $\rangle$   $\rangle$   $\langle$   $\rangle$   $\langle$   $\rangle$   $\Big($  Components)  $\bigcup_{0\leq t\leq t}$ 

Another important hierarchy of the Patch

ntentor Phy Integration cell  $\frac{\Gamma(\xi\cup( \text{interior } \rightarrow e \text{ such that } \xi) )}{\text{faces} \times \text{age}(1)}$  $\ell \circ$  $OCQ$ PIC 1 (Internat ) PIC Blo  $\mathcal{C}$  $\overline{\text{pc}}$  8 eell pic 3 fintenier integrales (Integrating<br>element interior"

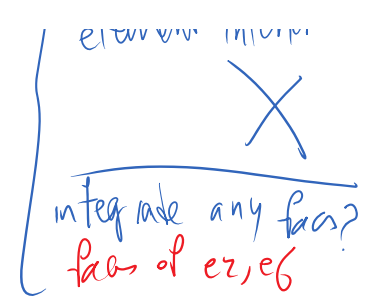

class PhyIntCellBase

 $\overline{\mathcal{L}}$ 

-------

if the cell is integrating PhyInt2EBasePtr interiorIntBase; bool bInteriorInt; vector<PhyInt2EBasePtr>facetIntBase;<br>stee of this device many faces of the stee of this device of the many faces of  $\frac{16550}{160}$  at  $\frac{1}{160}$ 1 Mary<br>1 March 1 MF= 1<br>2 Cinternet 1 barndary<br>2 Pa Cl  $\frac{1}{2}$  $5L_z$  $NF = 2$  (1)<br>for some  $e^{\circ}$  $Q$ Calculation  $\sqrt{d}$  $h\in C$ Damage problem  $\ln t = C$ 

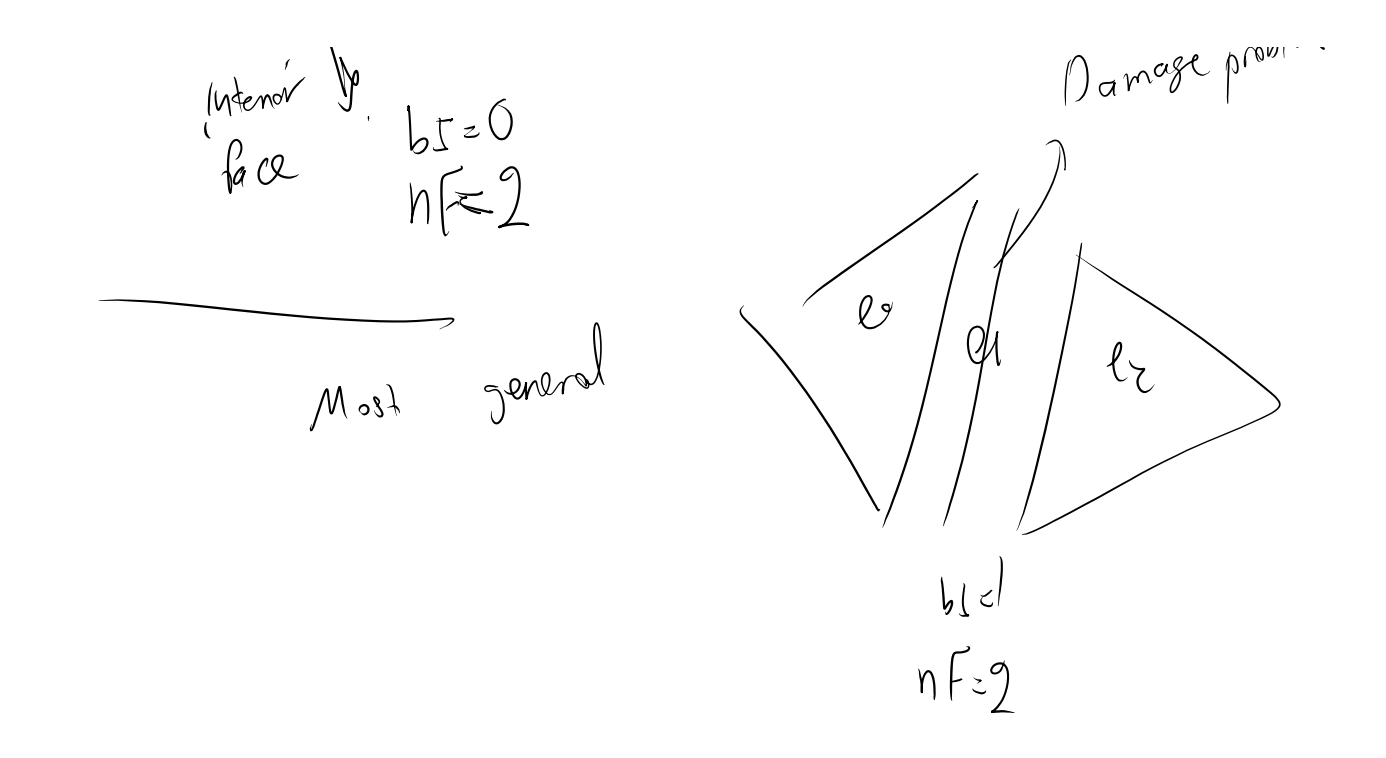

## PhyElements and PICs are stored in PhyPatch

Class PhyPatch …. wector<PhyElementBase\*>phyElementsBase;<br>int num\_elementsBase;<br>vector<PhyIntCellBase\*>phyIntsBase;<br>int num\_phyIntsBase;<br>int num\_phyIntsBase; int num\_elementsBase; vector<PhyIntCellBase\*> phyIntsBase; int num\_phyIntsBase;

Storage members:

Have to have a way to name tensors.

class PhyFldC

… phyFld phyF; compT cT;  $\longrightarrow$   $\forall d_1 \nabla f_2 \wedge x$ 

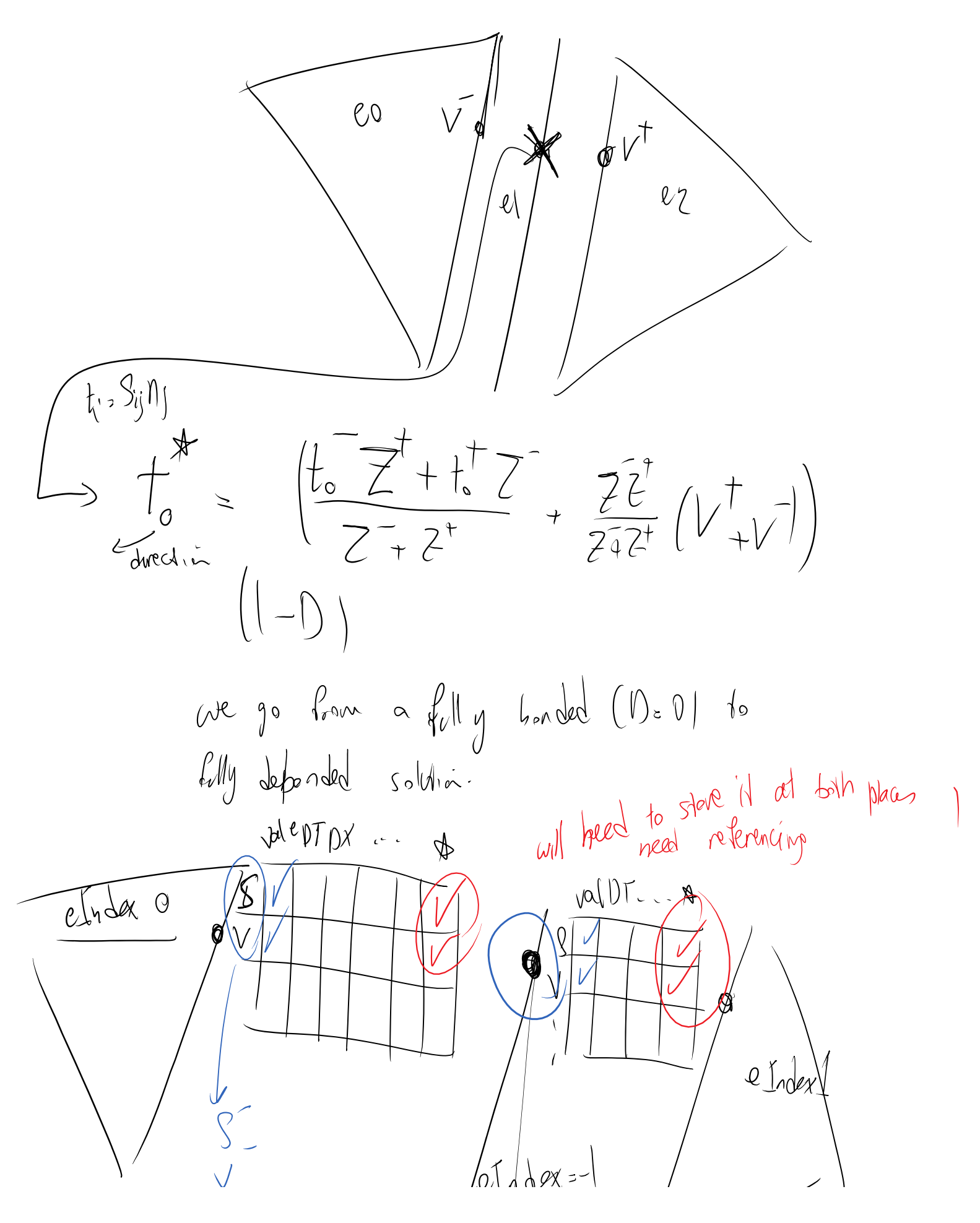

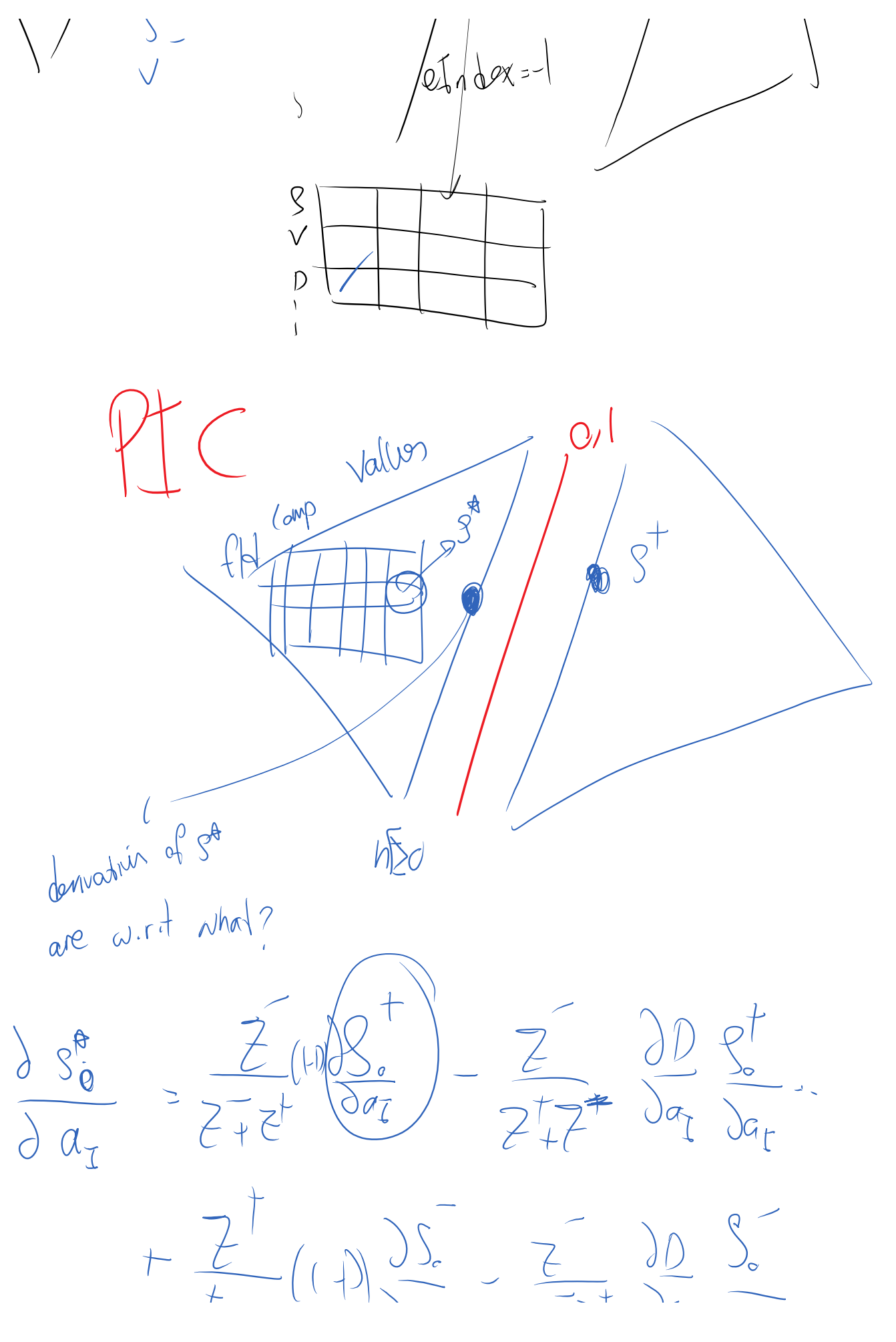

DG Page 11

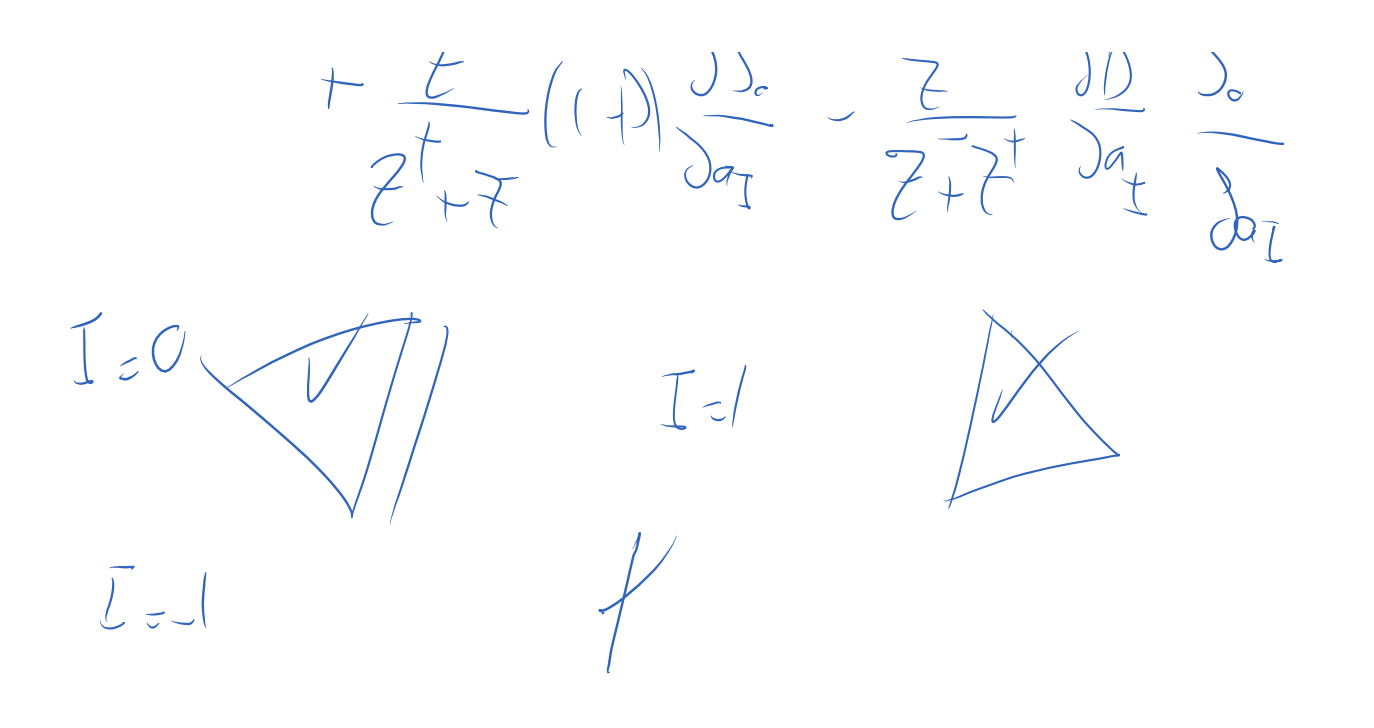

So the challenge is that any component of a tensor can depend on all elements that are present at a PIC

-----

The storage for all values and shapes for one quadrature points for one of the elements:

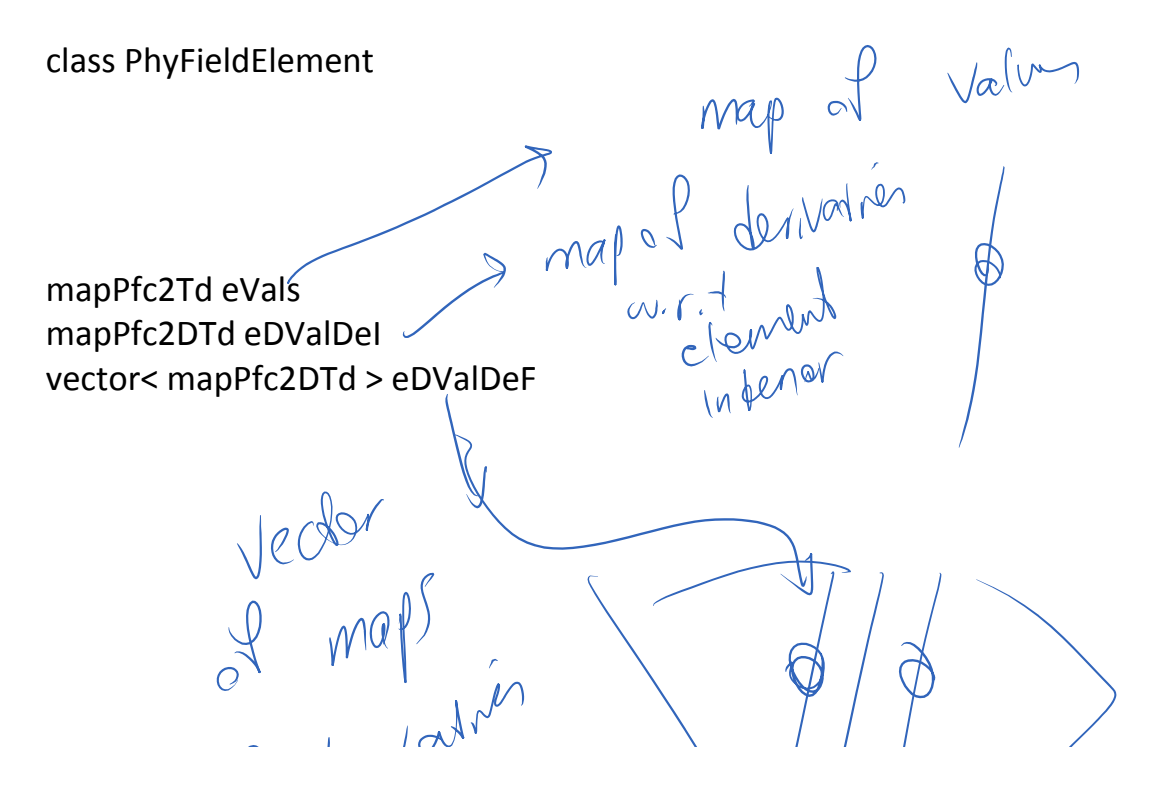

or "I derivations" ()